# Bases de données

### Table des matières

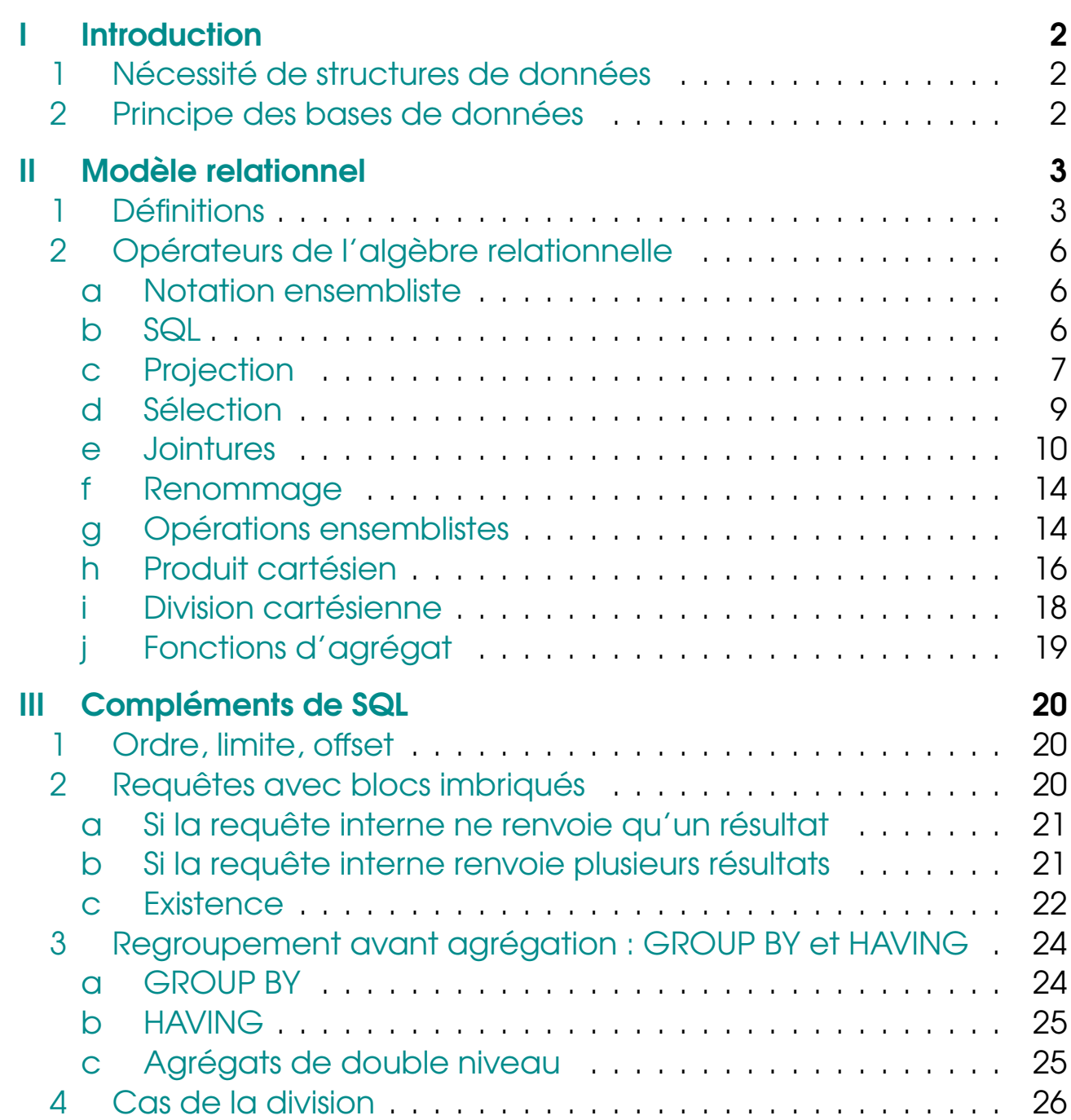

<span id="page-1-0"></span>I

# INTRODUCTION

### <span id="page-1-1"></span>1 Nécessité de structures de données

Le lycée souhaite créer un fichier de renseignement sur les élèves. Sur chaque fiche, on inscrit des renseignements : nom, prénom, adresse, lycée d'origine, nom des professeurs, etc.

#### Problèmes :

- homonymie : si plusieurs élèves ont même nom, prénom ? Solution : ajouter un numéro d'élève.
- Comment trouver tous les élèves ayant un même enseignant ? d'une même classe ? Si on doit mettre à jour la classe ou le nom d'un professeur ? Faut-il tout refaire ? Solution : séparer les données.

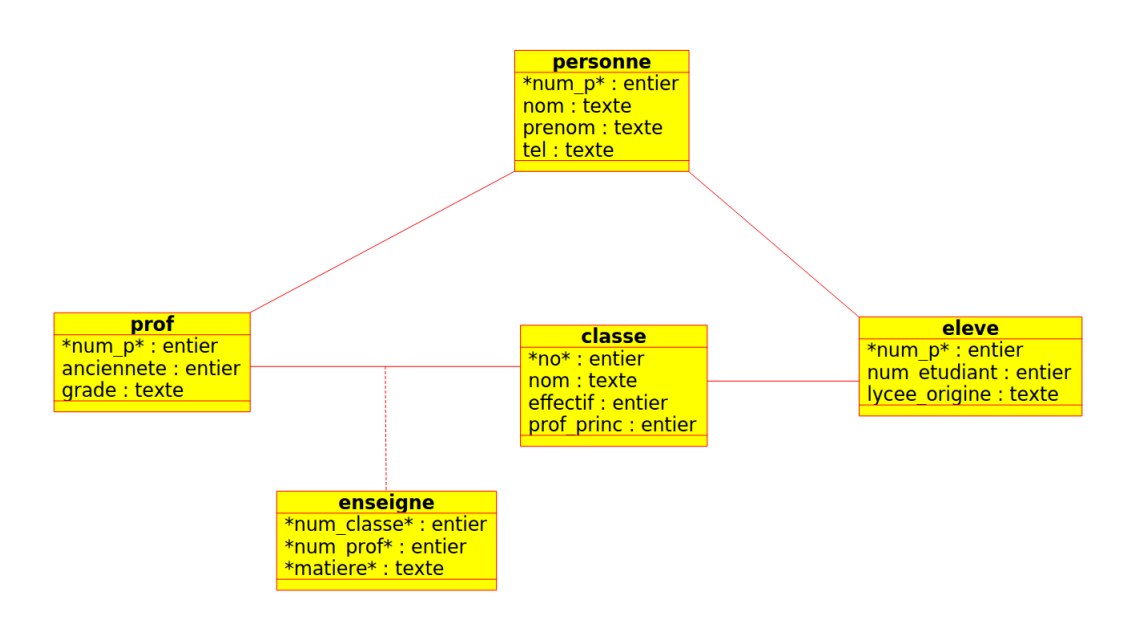

<span id="page-1-2"></span>[Il manque un num\_classe dans la table eleve]

### 2 Principe des bases de données

Une base de données est un ensemble d'informations qui doit être

- cohérent : élimination de redondances.
- **partagé** : utilisable par plusieurs utilisateurs.

Le cycle de vie d'une base de données se sépare en trois phases :

- $\bullet$  conception : le plus difficile (Hors programme  $\overline{1}$  $\overline{1}$  $\overline{1}$ )
- **implémentation** : via un SGBD (système de gestion de base de données) : définition des tables et insertion des données. (Hors programme)
- Utilisation : extraction de données, mise à jour (insertion, modification, destruction).

Les deux derniers points se font à l'aide d'un langage appelé SQL (Structured Query Language).

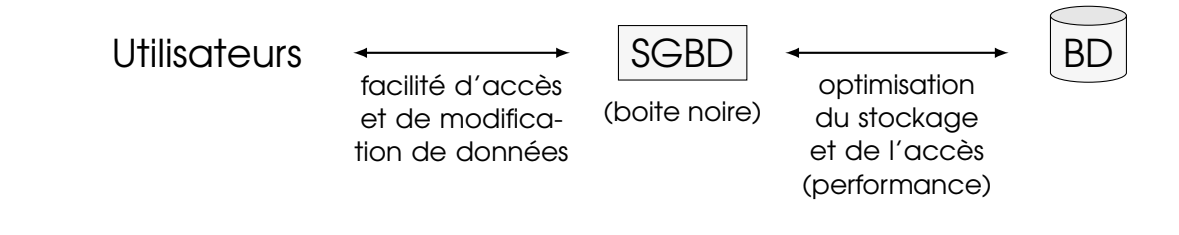

# <span id="page-2-0"></span>**MODÈLE RELATIONNEL**

## 1 Définitions

<span id="page-2-1"></span>Les objets et leurs associations sont représentés par la notion de relations (on dit aussi tables) qui sont des tableaux à deux dimensions.

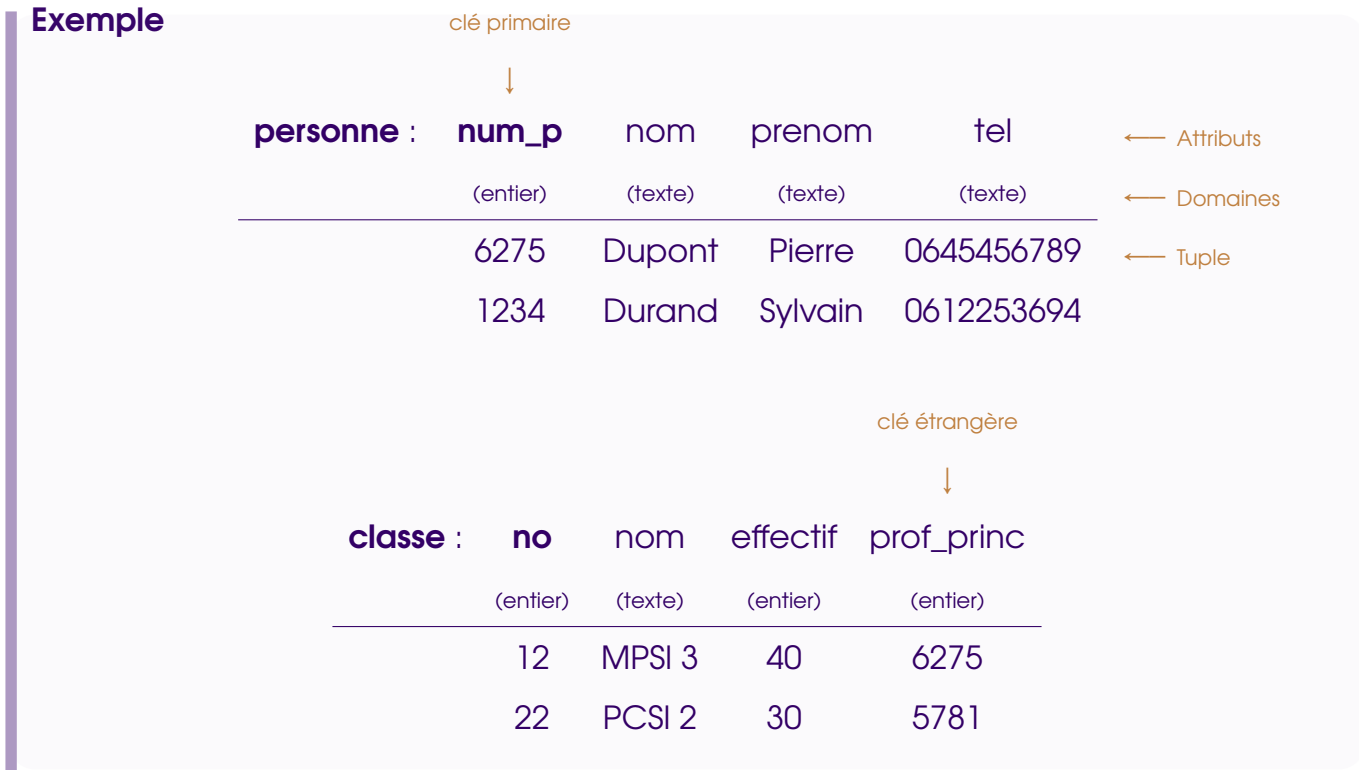

<span id="page-2-2"></span>1. Il est écrit précisément dans les principales capacités développées dans cette partie de la formation : concevoir une base constituée de plusieurs tables, et utiliser les jointures symétriques pour effectuer des requêtes croisées. Aucune subtilité sur la cohérence et l'optimisation d'une base de donnée n'est au programme.

### **Définition**

Étant donnée une relation (table), on appelle :

- Attributs : les colonnes qui la composent.
- Domaine d'un attribut : ensemble de valeurs que peut prendre un attribut (entier, réel, chaîne de caractères, etc.)
- Tuple : Ligne d'une relation.
- Clé primaire : Ensemble minimal d'attributs qui permet d'identifier un tuple unique de la relation. On parle aussi d'identifiant.
- Schéma : Nom de la relation suivi de la liste des attributs et de leur domaine. Clé primaire à souligner (en gras dans ce poly).
- Clé étrangère : Ensemble d'attributs égal à la clé primaire d'une autre relation : un tuple de la relation ne peut exister que si sa clé étrangère est égale à la clé primaire d'un tuple dans l'autre relation.

#### **Remarque**

Une relation est donc mathématiquement un ensemble de *n*-uplets appartenant à  $D_1 \times \cdots \times D_n$  où  $D_1, \ldots, D_n$  sont les domaines de ses attributs, c'est-à-dire une partie de  $D_1 \times \cdots \times D_n$ 

#### Exemple : Schéma de la base de donnée Lycée (gras pour les clés primaires, flèches pour les clés étrangères)

- personne
	- $\star$  num\_p : entier
	- $\star$  nom : texte
	- $\star$  prenom : texte
	- $\star$  tel : texte
- eleve
	- $\star$  num\_p : entier  $\rightarrow$  personne.num\_p
	- $\star$  num\_etudiant : entier
	- $\star$  lycee\_origine : texte
	- ? num\_classe : entier → classe.no
- classe
	- $\star$  no : entier
	- $\star$  nom : texte
	- $\star$  effectif : entier
	- $\star$  prof\_princ : entier  $\rightarrow$  prof.num\_p
- prof
	- **★ num\_p** : entier → personne.num\_p
	- $\star$  anciennete : entier
	- $\star$  grade : texte
- enseigne
	- ? num\_classe : entier → classe.no
	- $\star$  num\_prof : entier  $\rightarrow$  prof.num\_p
	- $\star$  matiere : texte
- **Définition**

La **population** d'une relation est l'ensemble des tuples de la relation.

Exemple : Populations

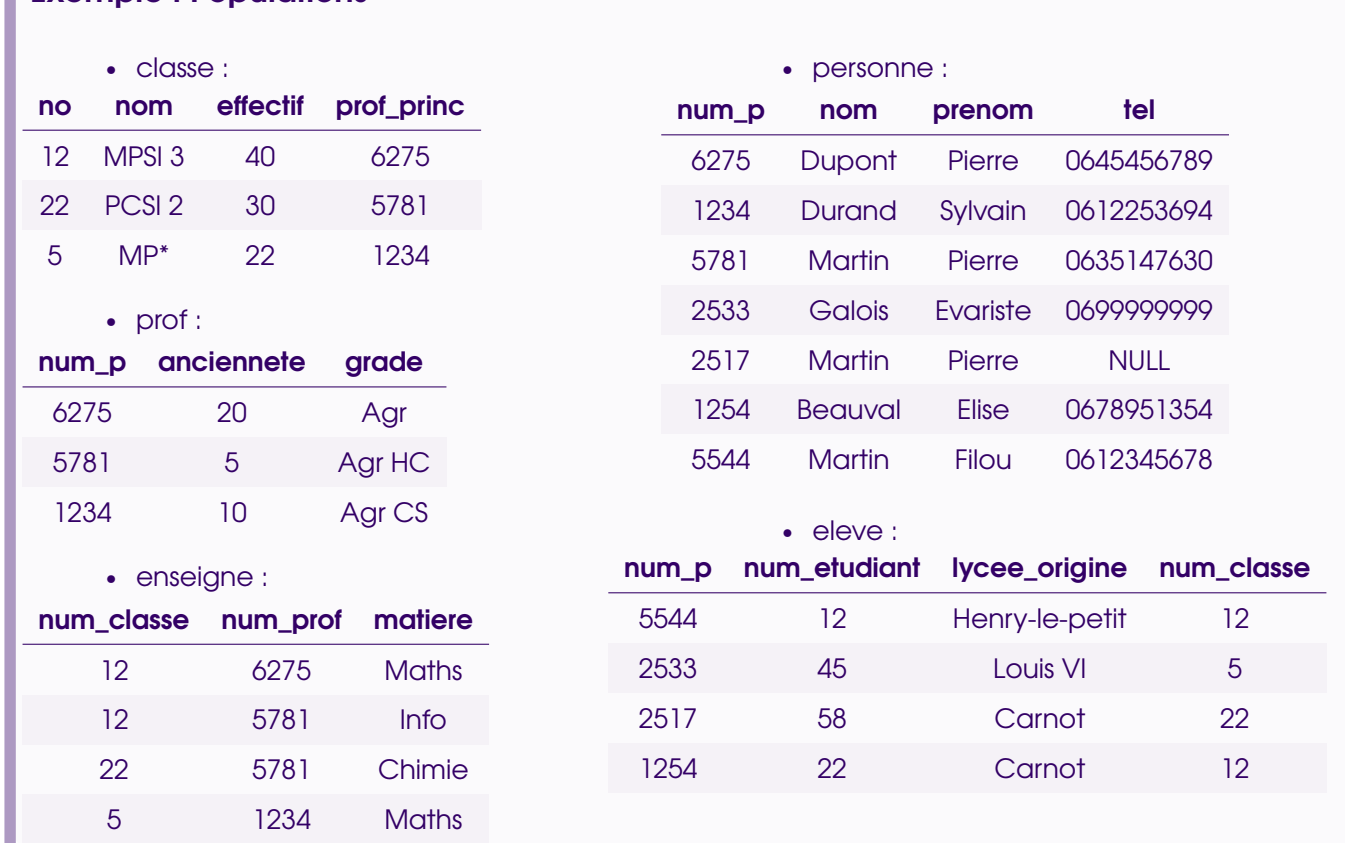

Tous les attributs sont mono-valués : ils ne peuvent prendre qu'une seule valeur (exemple des professeurs d'une classe : on a créé une table enseigne plutôt que des les faire apparaître dans classe, exemple de plusieurs prénoms...)

Lorsque l'on ne peut pas préciser un attribut (exemple : nom de jeune fille), on lui attribue la valeur NULL.

 $\bigwedge$ un identifiant (clé primaire) ne peut pas être NULL!

Cela peut poser des problèmes.

#### Exemple

Soit une table Employé(n°, nom, salaire, commission) et deux tuples (7, DURAND, 1 500, 200) et (6, DESCHAMPS, 1 300, NULL). A la fin du mois, on obtient pour le premier  $1500 + 200 = 1700$  et pour le second

1 300+NULL=NULL...

Difficulté : Construire le schéma d'une relation de manière optimale. Bonne nouvelle : c'est hors programme.

### <span id="page-5-0"></span>2 Opérateurs de l'algèbre relationnelle

## **a** Notation ensembliste

### <span id="page-5-1"></span>**Notation** Une relation d'attributs *A*1,..., *A<sup>n</sup>* est notée *R*(*A*1,..., *An*) où *R* est le nom de la relation.

Si *t* désigne un tuple de cette relation, on note *t* ∈ *R*.

La valeur de l'attribut  $A_i$  dans  $t$  se note  $t.A_i$  ou  $t[A_i]$ .

Le  $p$ -uplets des attributs  $A_{i_1},\ldots,A_{i_p}$  dans  $t$  se note  $t\left[A_{i_1},\ldots,A_{i_p}\right]$ .

#### Exemple

```
Dans la relation personne(num_p, nom, prenom, tel),
t = (123, 'T\,', 'Toto', '0123456789').
  t ∈ per sonne.
  t[nom] = 'Titi't[num_p, prenom] = (123, Toto').
```
#### Remarques

R 1 – Si *X* désigne une clé primaire (un ou plusieurs attributs), alors

```
∀ t, t' ∈ R | t ≠ t', t[X] ≠ t'et \forall t \in R, t[X] \neq \text{NULL}.
```
 $R$  2 – Soit  $R(A_1, ..., A_n)$ . Pour tous  $t, t' \in R$ ,

```
t \neq t' \Longleftrightarrow \exists i, \quad t[A_i] \neq t'[A_i].
```
# b sql

<span id="page-5-2"></span>L'algèbre relationnelle permet de formaliser les requêtes alors que le SQL est le langage permettant d'interroger effectivement la base de donnée.

Les requêtes se présentent sous l'une des formes :

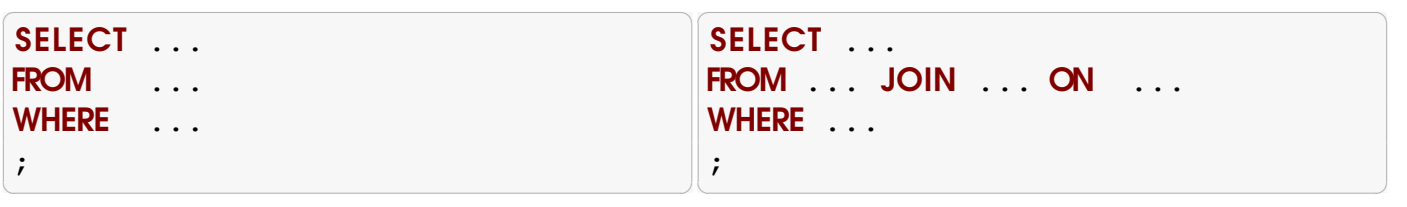

Par convention on notera en majuscules les instructions (mais le SQL n'est pas sensible à la casse.) Les instructions SQL se terminent toujours par un point-virgule.

✝ ✆

L'instruction de base

✞ ☎ SELECT \* FROM eleve;

<span id="page-6-0"></span>permet de renvoyer tous les tuples de la table eleve.

## **C** Projection

### Définition : Projection

Soit  $R(A_1,... A_n)$  une relation d'attributs  $A_1,..., A_n$ .

On appelle **projection** de R sur  $\left( A_{i_1}, \ldots, A_{i_p} \right)$  la relation notée  $\Pi_{A_{i_1}, \dots, A_{i_p}}(R)$   $\big(A_{i_1}, \dots, A_{i_p}\big)$  obtenue en ne gardant que les attributs  $A_{i_1}, \dots, A_{i_p}$ dans tous les tuples de *R*.

 $\Pi_{A_{i_1},...,A_{i_p}}(R) = \{t \big[ A_{i_1},...,A_{i_p} \big] ; t \in R \}.$ 

#### Remarque

La projection est symbolisée par :

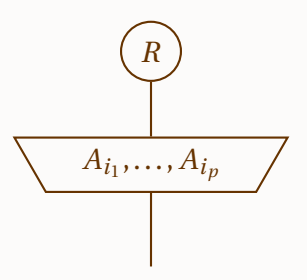

Les diagrammes symbolisant les requêtes en algèbre relationnelle ne sont pas au programme mais sont utiles pour visualiser simplement ces requêtes.

#### Exemple

Dans la base lycée, Π*nom*,*pr enom*(*per sonne*) est la relation :

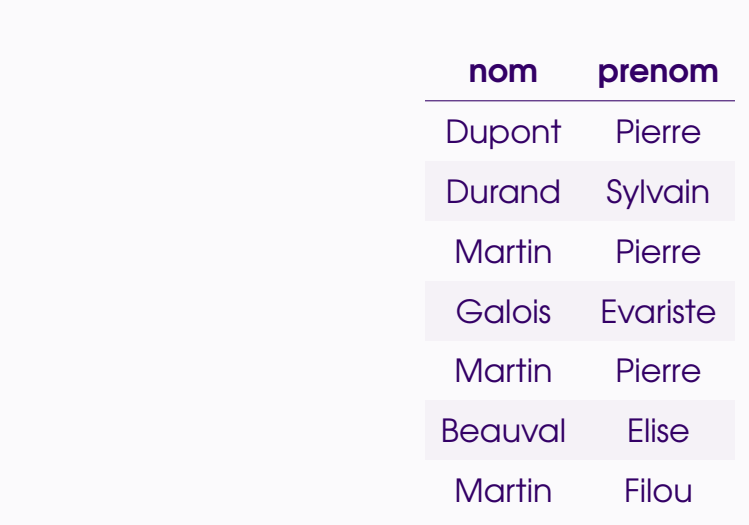

#### **Remarque**

AMathématiquement, on manipule des ensembles, donc il n'y a pas de répétition.

#### En SQL :

✞ ☎ SELECT A1, ..., Ap FROM R;

A Pas d'ensemble en SQL (trop coûteux) : il peut y avoir des répétitions. Pour les éviter :

 $\sqrt{2\pi}$   $\sqrt{2\pi}$   $\sqrt{2\pi}$ 

✝ ✆

✞ ☎

 $\sqrt{2\pi}$   $\sqrt{2\pi}$   $\sqrt{2\pi}$ 

✞ ☎ SELECT DISTINCT A1, ..., Ap FROM R;

Pour l'exemple précédent :

✞ ☎ SELECT nom, prenom FROM personne;

On peut aussi renommer les attributs et les tables. Par exemple,

```
SELECT p.nom AS "Nom de la personne", p.prenom AS "Prénom"
FROM personne p;
\sqrt{2\pi} \sqrt{2\pi} \sqrt{2\pi} \sqrt{2\pi} \sqrt{2\pi} \sqrt{2\pi} \sqrt{2\pi} \sqrt{2\pi} \sqrt{2\pi} \sqrt{2\pi} \sqrt{2\pi} \sqrt{2\pi} \sqrt{2\pi} \sqrt{2\pi} \sqrt{2\pi} \sqrt{2\pi} \sqrt{2\pi} \sqrt{2\pi} \sqrt{2\pi} \sqrt{2\pi} \sqrt{2\pi} \sqrt{2\pi}
```
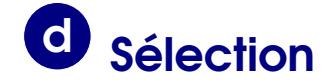

<span id="page-8-0"></span>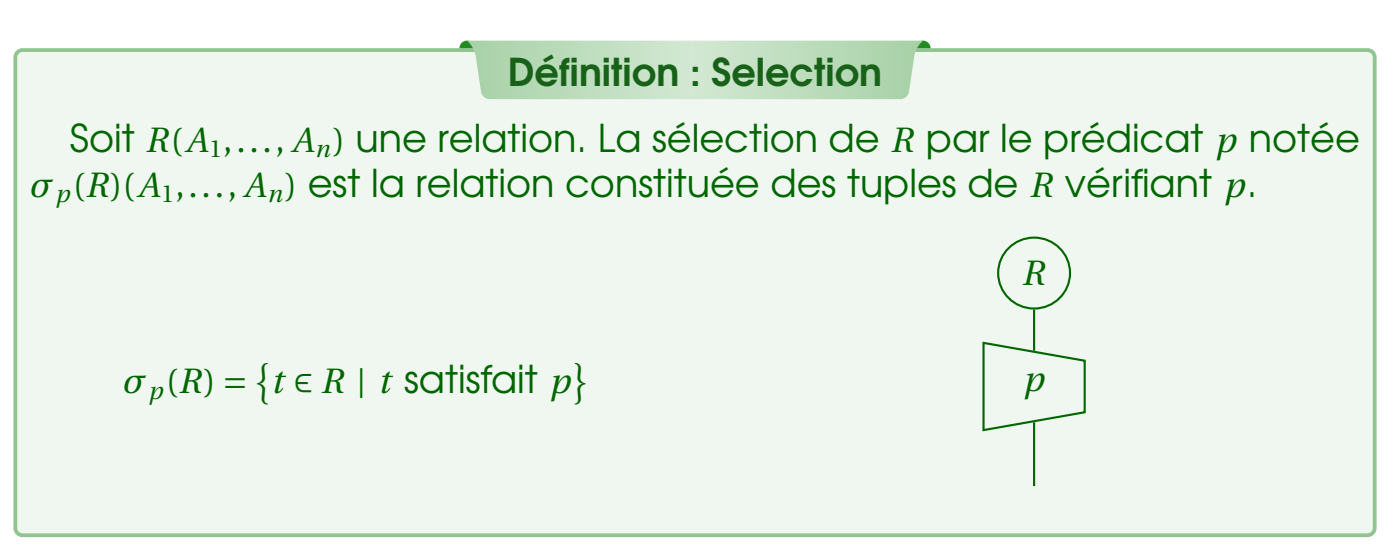

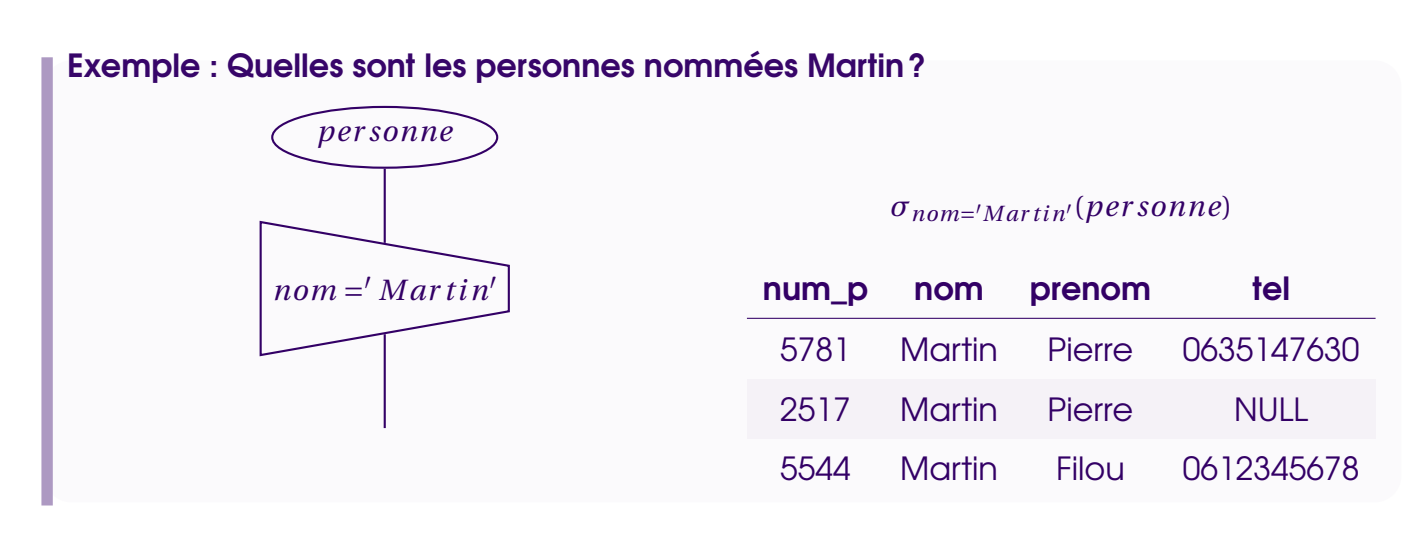

Toutes les opérations logiques sont possibles : =,  $\neq$ , <, >,  $\leq$ ,  $\geq$ ,  $\wedge$  (et), v (ou), ¬ (non).

En SQL :

#### ✞ ☎ SELECT  $*$  FROM R WHERE p; ✝ ✆

Liste non exhaustive de comparateurs :

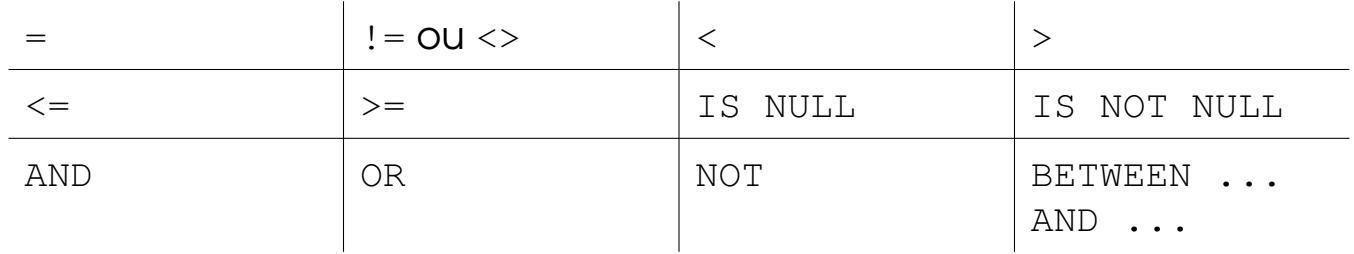

Citons aussi LIKE '...' ( \_ remplace un caractère, % remplace un nombre quelconque de caractères.)

#### Exemples

- E 1 LIKE 'N%' : commence par N.
- $E2 LIKE$  '%a%' : contient a.
- E3 LIKE 'pa%on': commence par pa, finit par on (paon, pantalon, passion, etc.)
- E 4 numéros des personnes qui s'appellent Martin avec un prénom est différent de Pierre ou dont le nom commence par D : ✞ ☎

 $\sqrt{2\pi}$   $\sqrt{2\pi}$   $\sqrt{2\pi}$ 

```
SELECT num_p FROM personne
WHERE (nom = 'Martin' AND prenom != 'Pierre')
     OR (nom LIKE 'D%');
```
<span id="page-9-0"></span>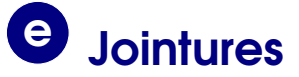

#### Définition : Jointure

Soient  $R_1(X, Y)$  et  $R_2(A, B)$  deux relations avec *X*, *Y*, *A*, *B* attributs ou ensembles d'attributs tels que  $X \neq \emptyset$  et  $A \neq \emptyset$ .

La **jointure** de  $R_1$  et  $R_2$  selon la condition  $X = A$  (ou  $R_1.X = R_2.A$ ) est la relation

$$
R_1 \underset{R_1, X=R_2, A}{\bowtie} R_2(X, Y, A, B)
$$

dont les tuples sont de la forme  $(x, y, a, b)$  tels que  $x = a$ ,  $(x, y) \in R_1$  et  $(a, b) ∈ R<sub>2</sub>.$ 

$$
R_1 \underset{X=A}{\triangleright} \mathcal{A} \ R_2 = \{ t \mid t[X, Y] \in R_1 ; \ t[A, B] \in R_2 ; \ t[X] = t[A] \}
$$

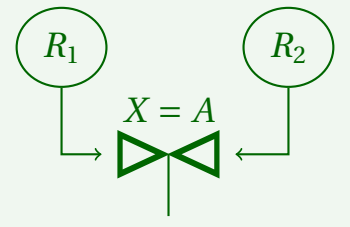

#### **Remarque**

Seules ces jointures (appelée **équijointures**) sont au programme, mais il en existe bien d'autres. On peut par exemple mettre autre chose qu'une égalité dans la condition.

En SQL :

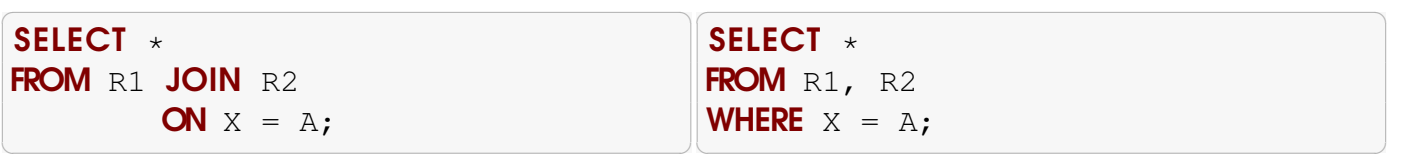

En théorie, la seconde est moins optimisé (voir paragraphe produit cartésien).

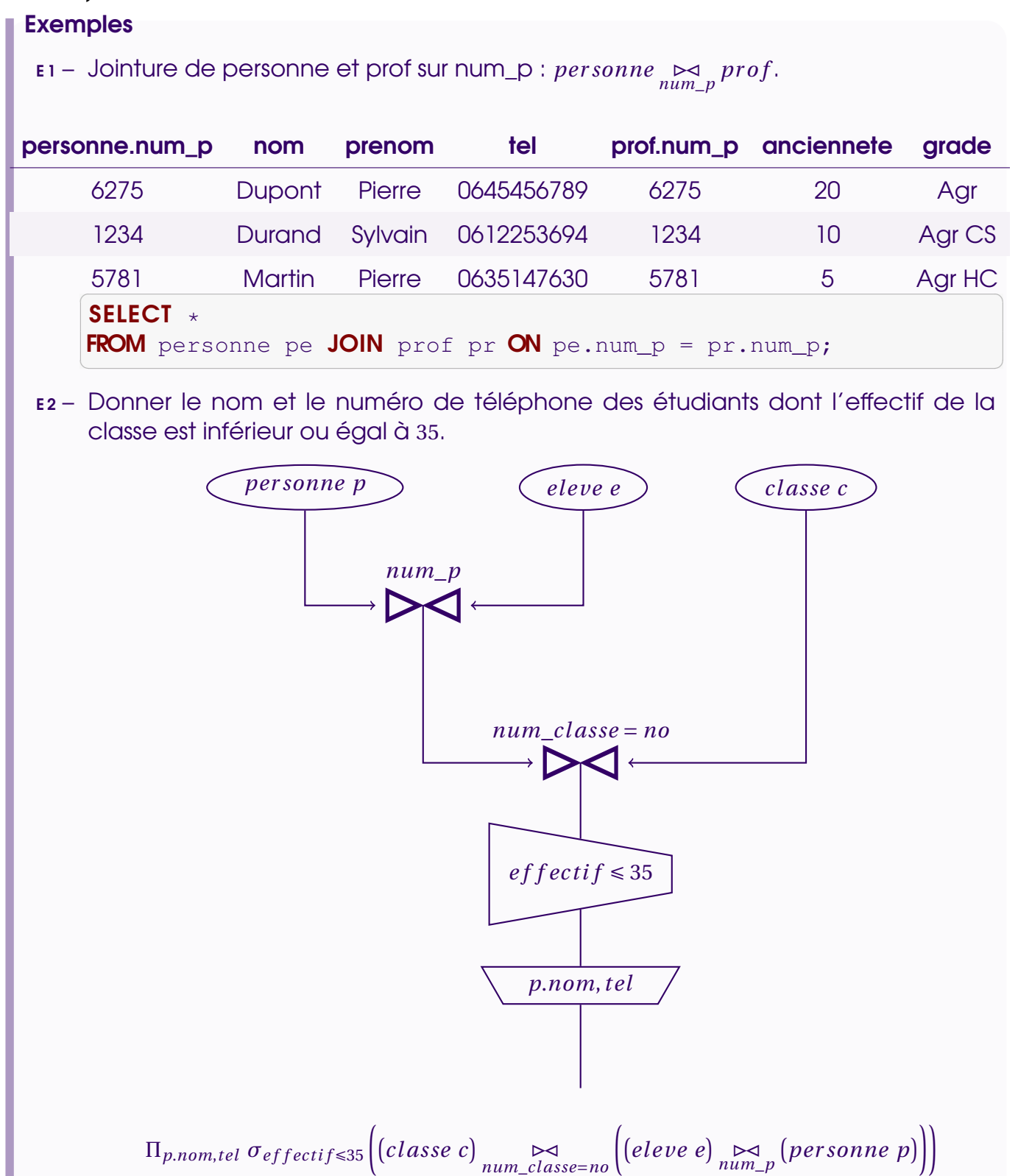

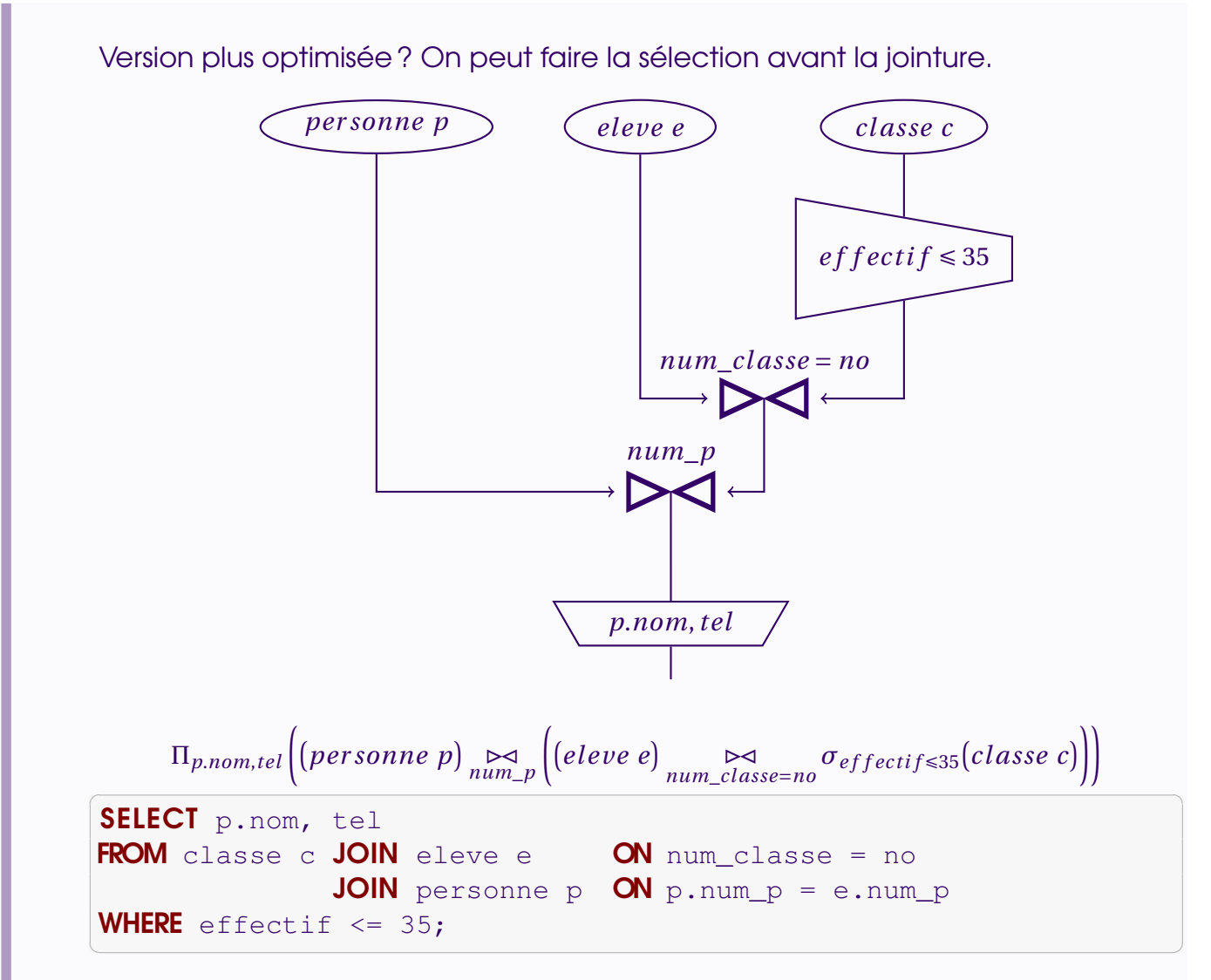

E3 – Nom et prénom des élèves ayant le même prénom qu'un de leurs professeurs?

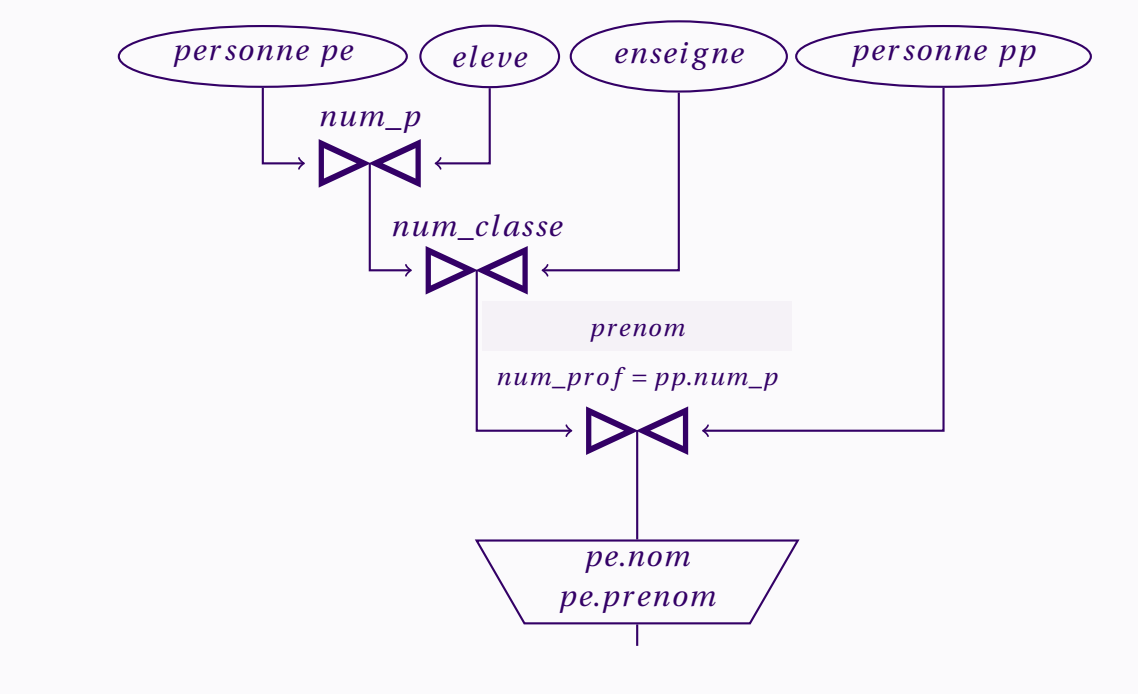

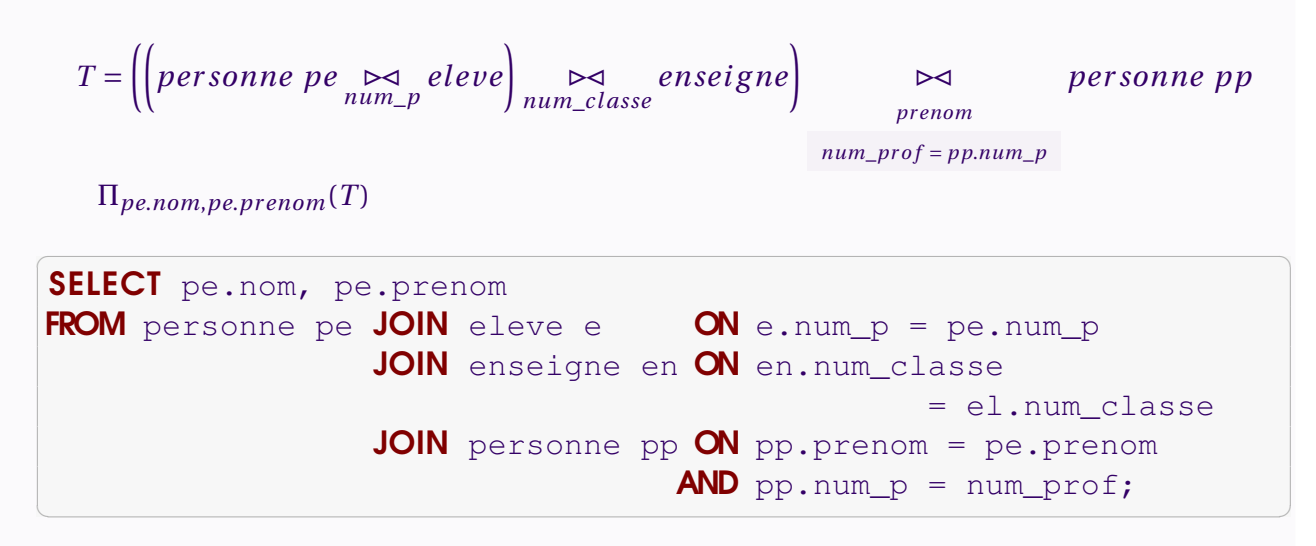

E 4 – Nom et matière des professeurs enseignant dans une classe dont ils ne sont pas professeurs principaux ?

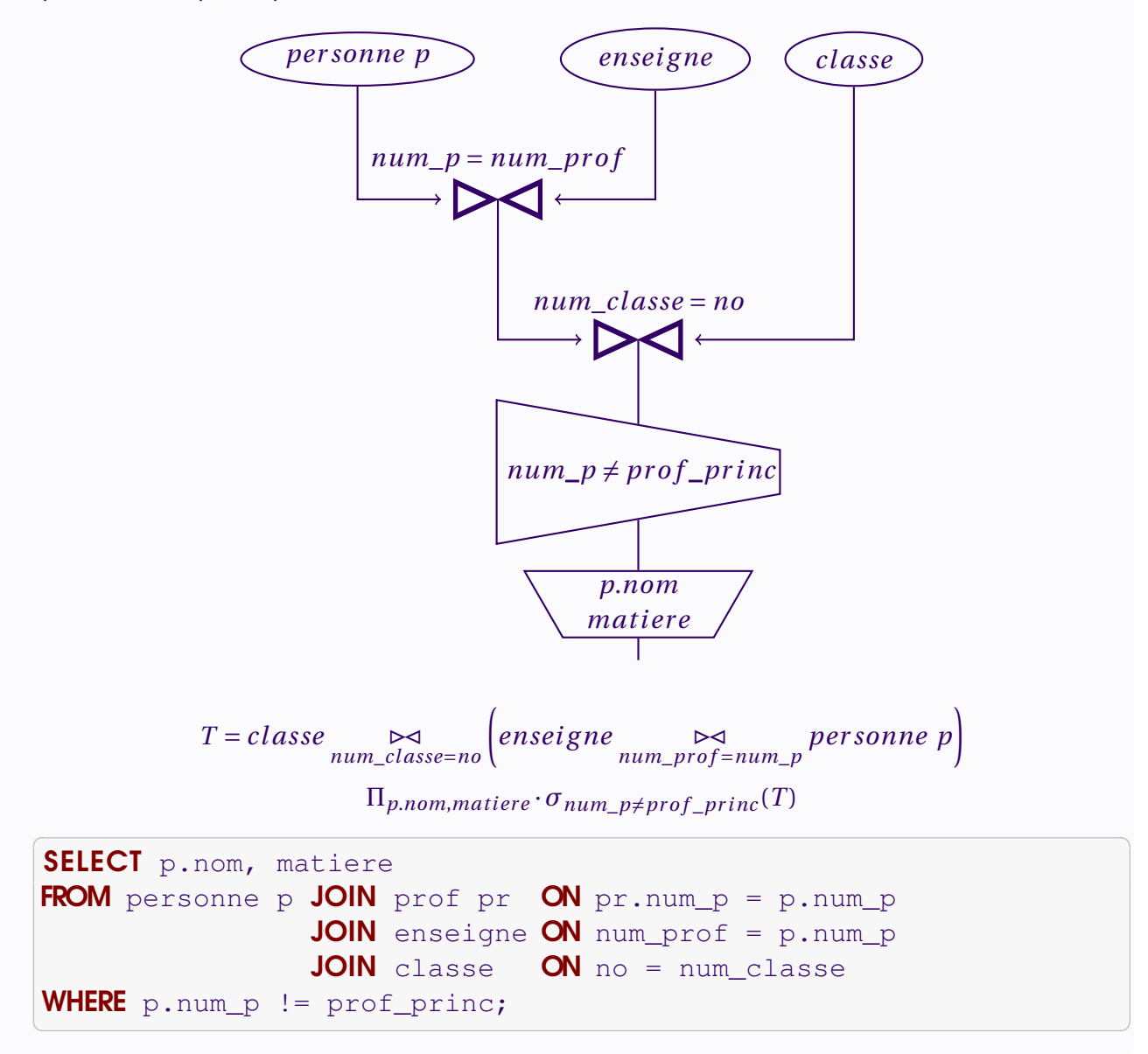

<span id="page-13-0"></span>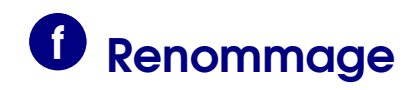

#### Définition : Renommage

Soit *R*(*X*,*Y* ) une relation, *X*,*Y* attributs ou ensembles d'attributs. Si *A* et *X* ont même taille et si *A* n'apparaît pas dans le schéma de *R*,  $\rho_{X\rightarrow A}(R)(A, Y)$  est la relation de schéma  $(A, Y)$  telle que

 $\rho_{X \to A}(R) = \{ t : \exists t' \in R, \ t[A] = t'[X] \text{ et } t[Y] = t'[Y] \}$ 

obtenue en renommant *X* en *A*.

#### **Remarque**

Utile pour les opérations ensemblistes qui demandent d'avoir les mêmes schémas, par exemple.

✝ ✆

<span id="page-13-1"></span>✝ ✆

#### En SQL :

```
✞ ☎
SELECT nom_attribut AS nouveau_nom_attribut
FROM nom_table nouveau_nom_table
WHERE ...
```
#### ou

;

```
✞ ☎
SELECT nom_attribut AS nouveau_nom_attribut
FROM nom table AS nouveau nom table
WHERE ...
;
```
## **g** Opérations ensemblistes

Définition : Opérations ensemblistes

Soient deux relations **de même schéma**  $R_1(A_1,..., A_n)$  et  $R_2(A_1,..., A_n)$ . On définit les relations de schéma (*A*1,..., *An*) également :

- $R_1 \cup R_2 = \{t \mid t \in R_1 \text{ ou } t \in R_2\}$
- $R_1 R_2 = \{t \mid t \in R_1 \text{ et } t \notin R_2\}$
- $R_1 \cap R_2 = \{t \mid t \in R_1 \text{ et } t \in R_2\}$

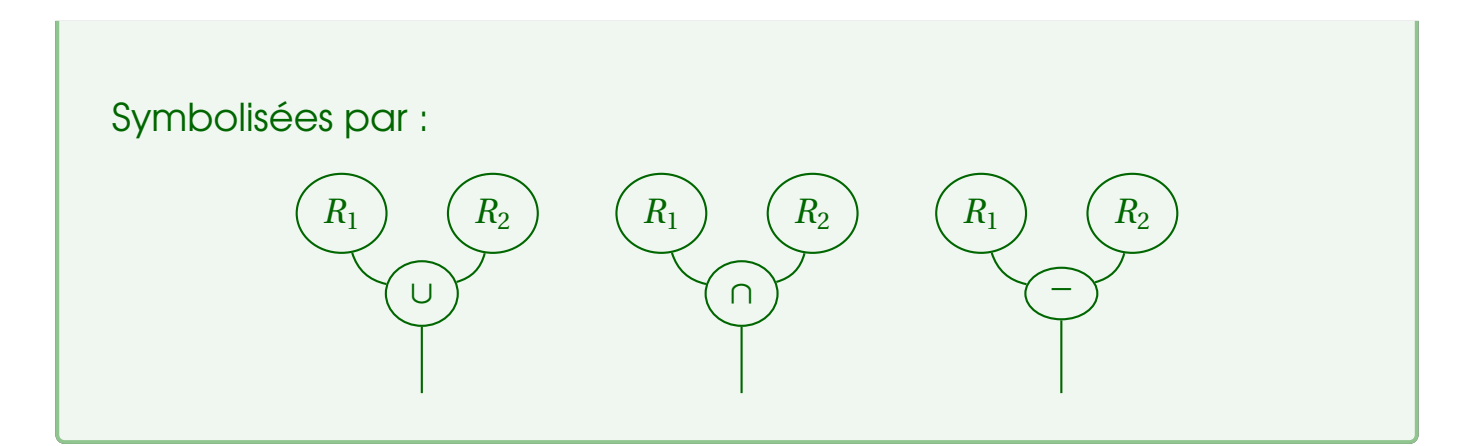

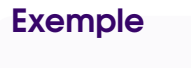

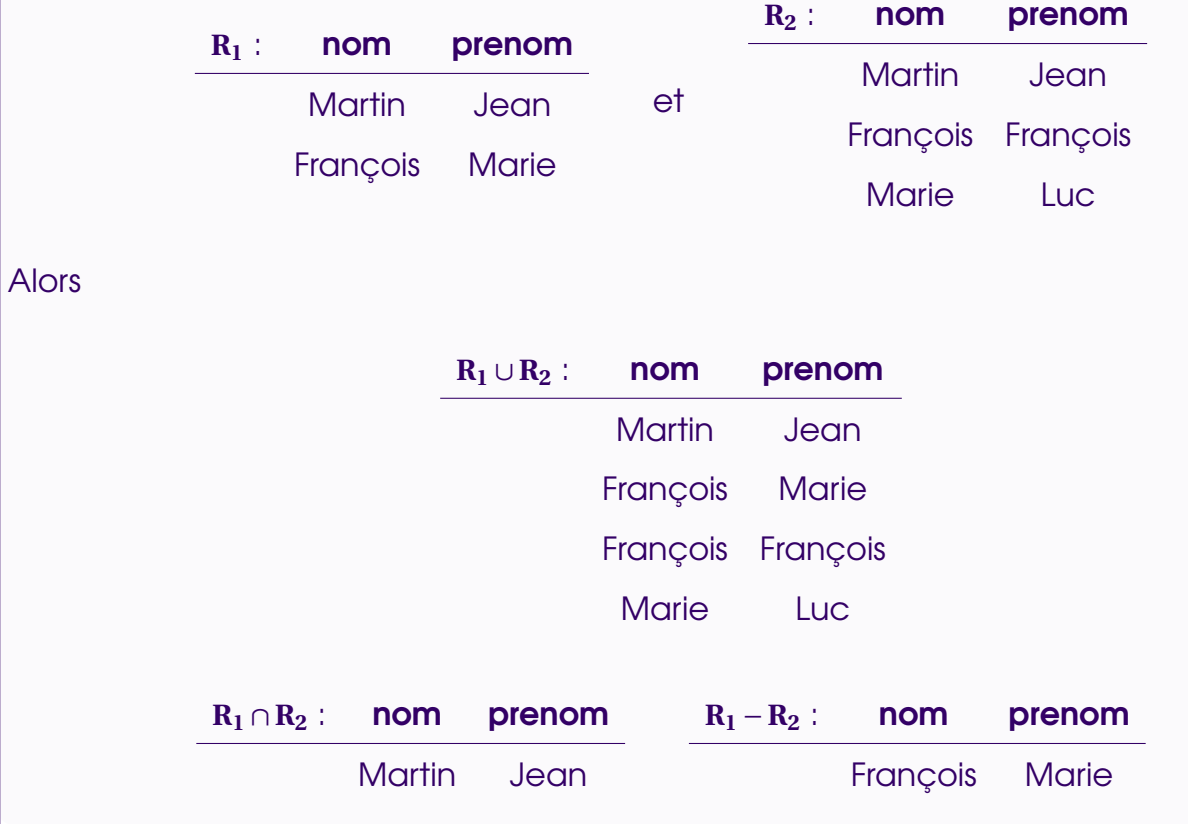

#### **Remarque**

L'intersection s'obtient à l'aide de la soustraction :  $R_1 \cap R_2 = R_1 - (R_1 - R_2) = R_2 - (R_2 - R_1)$ .

En SQL :

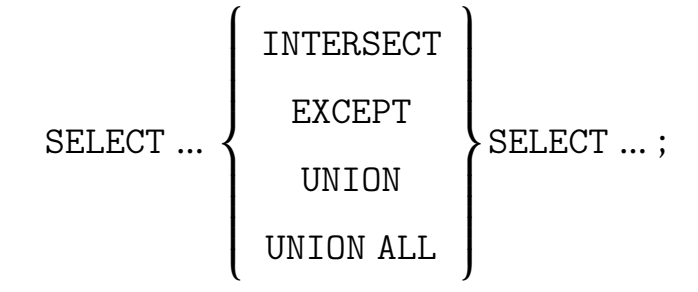

A Pas de parenthèses autour des SELECT! Dans certains SGBD (MySQL,

Oracle, . . .), on rencontre MINUS à la place d'EXCEPT.

<span id="page-15-0"></span>UNION ALL permet de garder les répétitions lors du calcul de la réunion.

## **W** Produit cartésien

#### Définition : Produit cartésien

Soient  $R_1(A_1,...,A_n)$  et  $R_2(B_1,...,B_n)$  n'ayant aucun attribut en commun.  $R_1 \times R_2(A_1,...,A_n,B_1,...,B_p)$  est la relation obtenue en concaténant tout tuple de  $R_1$  avec tout tuple de  $R_2$ .

 $R_1 \times R_2 = \{t : t [A_1, ..., A_n] \in R_1 \text{ et } t [B_1, ..., B_p] \in R_2\}$ 

 $R_1$  ) ( $R_2$ 

×

#### Remarque

Si  $R_1$  a *M* tuples et  $R_2$  a *N* tuples, alors  $R_1 \times R_2$  en a  $M \times N$ .

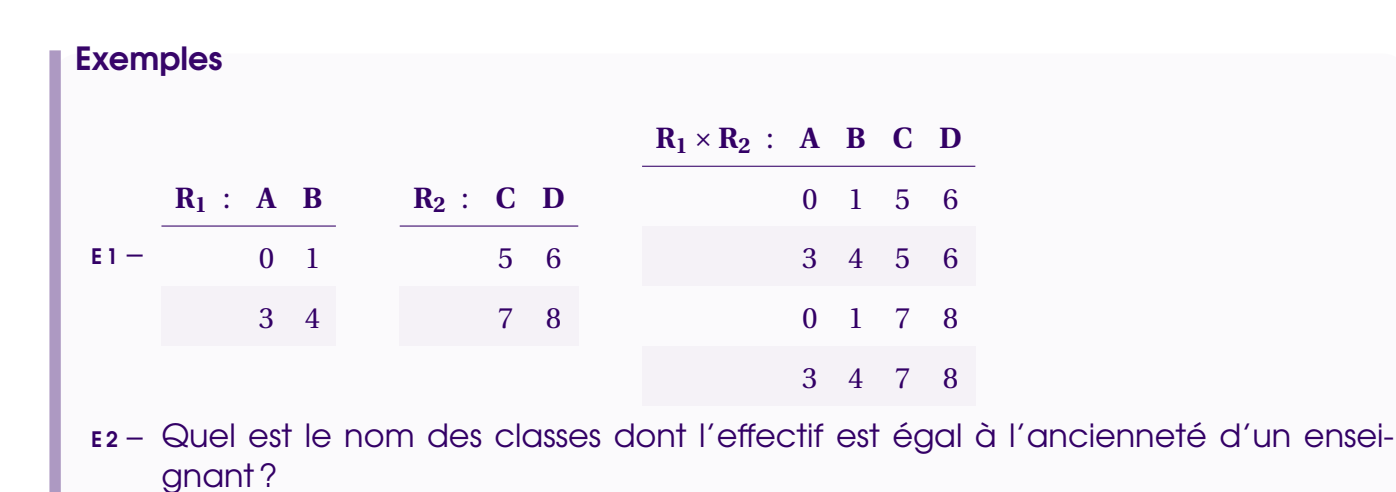

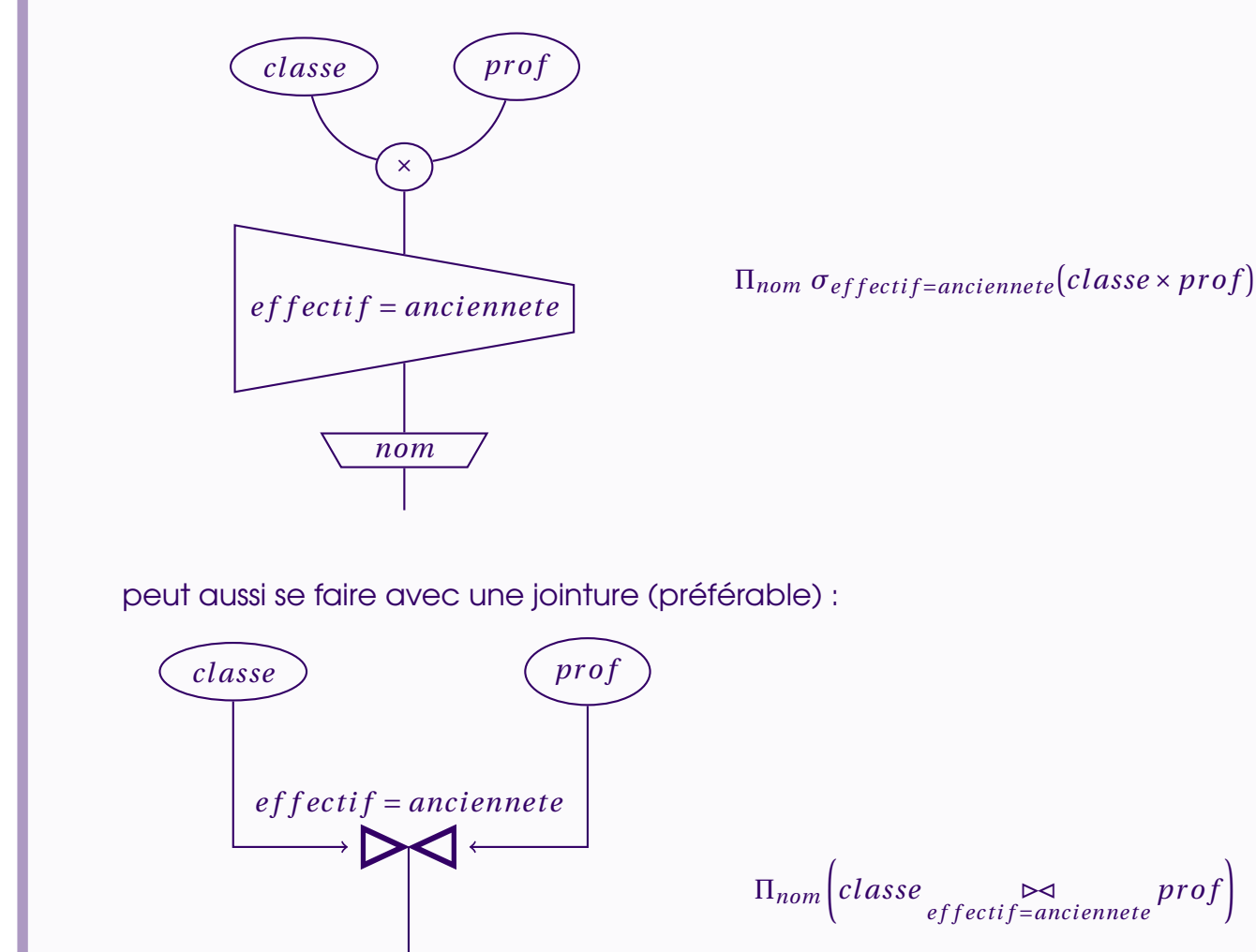

 $\Pi_{nom}\left( classes \underset{effective\neq 0}{\bowtie} \mathcal{P}^{a}$ 

### En SQL : ✞ ☎

SELECT  $\star$  FROM R1, R2;

#### Remarques

R 1 – Lorsque l'on fait une jointure avec :  $\overline{a}$   $\overline{a}$   $\overline{$ 

*nom*

```
SELECT ... FROM R1, R2 WHERE R1.X=R2.A;
\sqrt{2\pi} \sqrt{2\pi} \sqrt{2\pi} \sqrt{2\pi} \sqrt{2\pi} \sqrt{2\pi} \sqrt{2\pi} \sqrt{2\pi} \sqrt{2\pi} \sqrt{2\pi} \sqrt{2\pi} \sqrt{2\pi} \sqrt{2\pi} \sqrt{2\pi} \sqrt{2\pi} \sqrt{2\pi} \sqrt{2\pi} \sqrt{2\pi} \sqrt{2\pi} \sqrt{2\pi} \sqrt{2\pi} \sqrt{2\pi}
```
on fait a priori une sélection sur le produit cartésien qui coûte cher à calculer. On se doute que l'optimiseur du SGBD va faire en sorte de ne pas calculer complètement le produit cartésien, mais la formulation :  $\overline{a}$   $\overline{a}$   $\overline{$ 

 $\sqrt{2\pi}$   $\sqrt{2\pi}$   $\sqrt{2\pi}$ 

```
SELECT ... FROM R1 JOIN R2 ON R1. X=R2. A;
```
est souvent préférée pour lever toute ambiguïté et faire apparaître clairement les jointures.

 $\sqrt{2\pi}$   $\sqrt{2\pi}$   $\sqrt{2\pi}$ 

R 2 – Il n'est pas necessaire en SQL que les attributs de *R*<sup>1</sup> et *R*<sup>2</sup> soient tous différents (ceux de *R*<sup>1</sup> sont préfixés par « *R*1. » et ceux de *R*<sup>2</sup> par « *R*2. ».)

<span id="page-17-0"></span>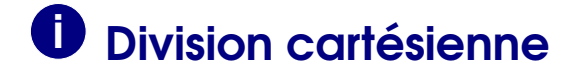

#### **Définition**

```
Soient R_1(A_1,..., A_n) et R_2(A_1,..., A_p) où p < n.
On définit R_1 ÷ R_2(A_{p+1},..., A_n) telle que R_1 ÷ R_2 = {t ; ∀ t' ∈ R_2, (t, t') ∈ R_1}.
```
#### Remarque

Souvent utile pour traduire des requêtes avec « tous ». (Mais attentions, certains « tous » se traduisent par une différence ensembliste.

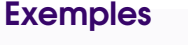

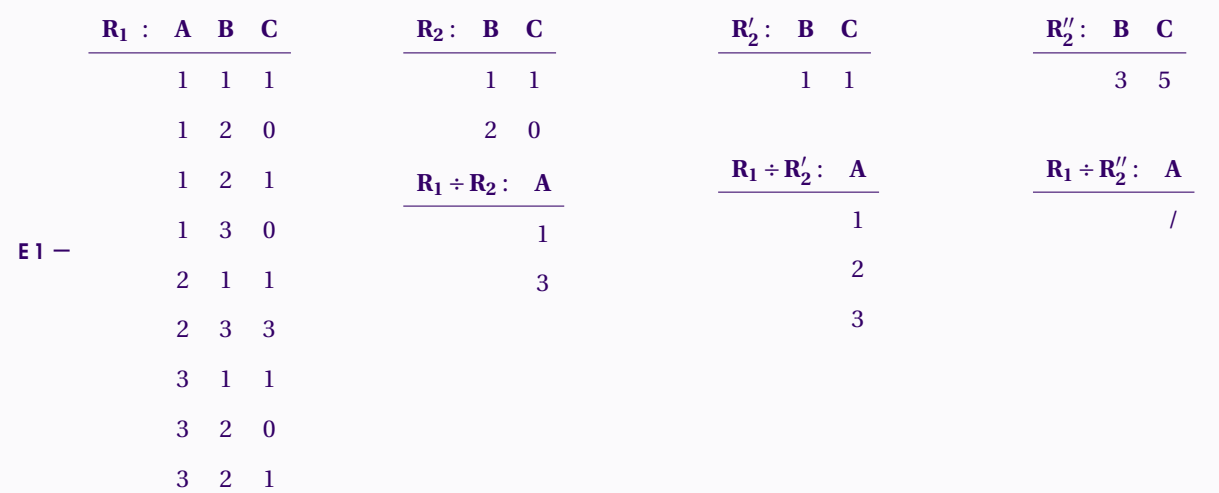

E 2 – Numéro des profs enseignants à tous les élèves ?

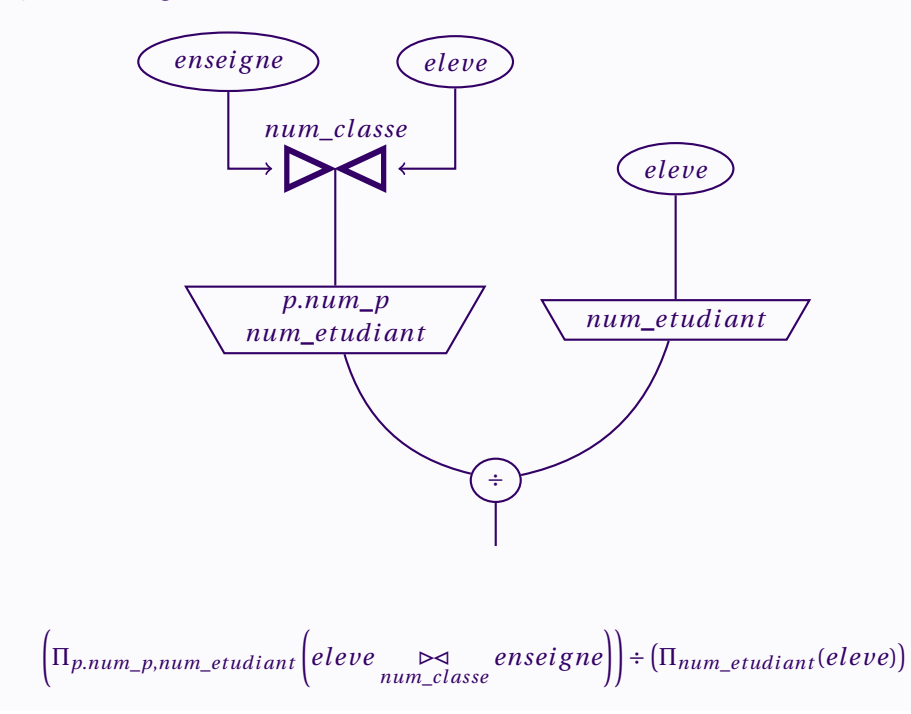

#### **Remarque**

Trop coûteuse, la division n'est pas implémentée en SQL. Nous verrons plus loin comme la contourner.

## **J** Fonctions d'agrégat

<span id="page-18-0"></span>Il est possible d'appliquer des fonctions aux attributs d'une table au sens où on applique la fonction à cet attribut dans chaque tuple.

Exemple : conversion monétaire dans une table article(num, nom, prix\_unitaire, nb)

```
✞ ☎
SELECT nom, prix_unitaire * 1.11 AS prix_unitaire_usd FROM article;
```
✝ ✆

✝ ✆

Exemple : Prix total des articles :

✞ ☎ SELECT nom, prix\_unitaire \* nb AS prix\_total FROM article;

Il est également possible d'appliquer des fonctions utilisant toutes valeurs des tuples d'une table, appelées fonctions d'agrégat : somme, minimum, maximum, moyenne, décompte (et bien d'autres hors programme).

✝ ✆

✝ ✆

En SQL : SUM, MIN, MAX, AVG, COUNT.

Exemple : Moyenne des anciennetés des professeurs

✞ ☎ SELECT AVG(anciennete) FROM prof;

Exemple : Nombre d'élèves dont le nom est Martin

```
✞ ☎
SELECT COUNT(*)
FROM personne p JOIN eleve e ON e.num_p = p.num_p
WHERE p.nom = 'Martin';
```
#### Remarque

Pour supprimer les doublons : COUNT (DISTINCT ...).

# <span id="page-19-0"></span>II COMPLÉMENTS DE SQL

### <span id="page-19-1"></span>1 Ordre, limite, offset

La clause ORDER BY A permet de trier les résultats par *A* croissants; ORDER BY A DESC par *A* décroissants.

Exemple :

✞ ☎ SELECT \* FROM personne ORDER BY nom, prenom; SELECT \* FROM prof ORDER BY anciennete DESC;

La clause LIMIT n permet de limiter aux *n* premiers tuples.

La clause LIMIT n OFFSET m permet de renvoyer les *n* premiers tuples suivant les *m* premiers tuples (du numéro *m* +1 au numéro *m* +*n*.)

✝ ✆

Exemple : Deuxième plus ancien professeur, en supposant que chaque ancienneté n'est obtenue que par un professeur

✝ ✆

✞ ☎ SELECT \* FROM prof ORDER BY anciennete DESC LIMIT 1 OFFSET 1;

### <span id="page-19-2"></span>2 Requêtes avec blocs imbriqués

#### **Remarque**

Sans renommage et en cas d'homonymie, les attributs sont ceux de la table la plus interne.

## <span id="page-20-0"></span>C Si la requête interne ne renvoie qu'un résultat

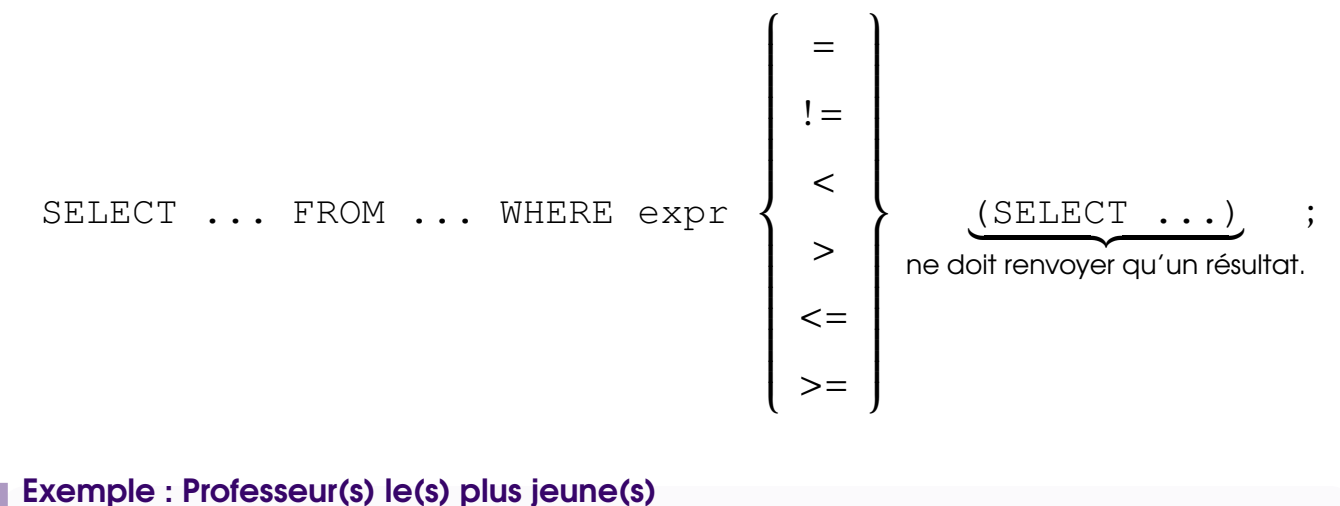

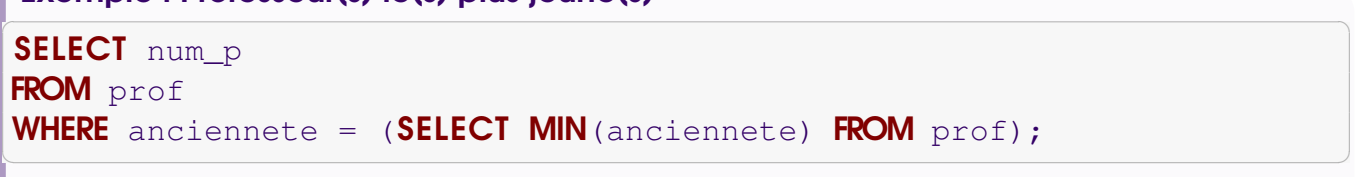

# b Si la requête interne renvoie plusieurs résultats

<span id="page-20-1"></span>On utilise alors :

• IN ... (∈) • NOT IN ... (∉) • = ! = < > <= >= ¯ ¯ ¯ ¯ ¯ ¯ ¯ ¯ ¯ ¯ ¯ ¯ ¯ ¯ ¯ ¯ ¯ ANY ... (∃) • = ! = < > <= >= ¯ ¯ ¯ ¯ ¯ ¯ ¯ ¯ ¯ ¯ ¯ ¯ ¯ ¯ ¯ ¯ ¯ ALL ... (∀).

#### Remarques

- R1 ALL et ANY ne fonctionnement pas en SQLite.
- $R2 IN \Longleftrightarrow = ANY.$
- $R3 NOT IN \Longleftrightarrow != ALL.$
- $R4 !=ANY \Leftrightarrow NOT \ldots = ALL$  : ne s'utilise jamais!

#### Exemples

E 1 – Numéros des professeurs de MPSI

✞ ☎ SELECT num\_prof

FROM enseigne WHERE num\_classe IN (SELECT no FROM classe WHERE nom LIKE 'MPSI%');

(préférer une jointure dans ce cas.)

 $E_2$  – numéro des fournisseurs qui livrent le même produit que le fournisseur n° 1 en plus grande quantité (voir schéma dans le TD).

 $\sqrt{2\pi}$   $\sqrt{2\pi}$   $\sqrt{2\pi}$ 

 $\sqrt{2\pi}$   $\sqrt{2\pi}$   $\sqrt{2\pi}$ 

 $\sqrt{2\pi}$   $\sqrt{2\pi}$   $\sqrt{2\pi}$ 

 $\sqrt{2\pi}$   $\sqrt{2\pi}$   $\sqrt{2\pi}$ 

✝ ✆

```
✞ ☎
SELECT nF
FROM L L1
WHERE nP IN (SELECT nP FROM L
        WHERE nF = 1 AND L1.quantite >= quantite);
```
 $E_3$  – Ville des commerces nº 1, 2, 3.

```
✞ ☎
SELECT ville FROM \circ WHERE n\circ IN (1, 2, 3);
```
E 4 – Professeurs les plus jeunes

```
✞ ☎
FROM prof
WHERE anciennete \leq ALL (SELECT anciennete FROM prof);
```
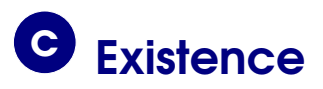

```
✞ ☎
SELECT ... FROM ... WHERE EXISTS (SELECT ...);
SELECT ... FROM ... WHERE NOT EXISTS (SELECT ...);
```
Exemple : Nom des élèves n'étant pas seuls issus d'un lycée ✞ ☎

```
SELECT nom
FROM personne p JOIN eleve e ON e.num_p = p.num_p
WHERE EXISTS (SELECT \star FROM eleve
          WHERE lycee_origine = e.lycee_origine
            AND num<sub>p</sub> != e.nump);
✝ ✆
```
ou bien ✞ ☎

```
SELECT nom
FROM personne p JOIN eleve e ON e.num_p = p.num_p
WHERE 1 < (SELECT COUNT(*) FROM eleve
       WHERE lycee_origine = e.lycee_origine);
✝ ✆
```
ou encore

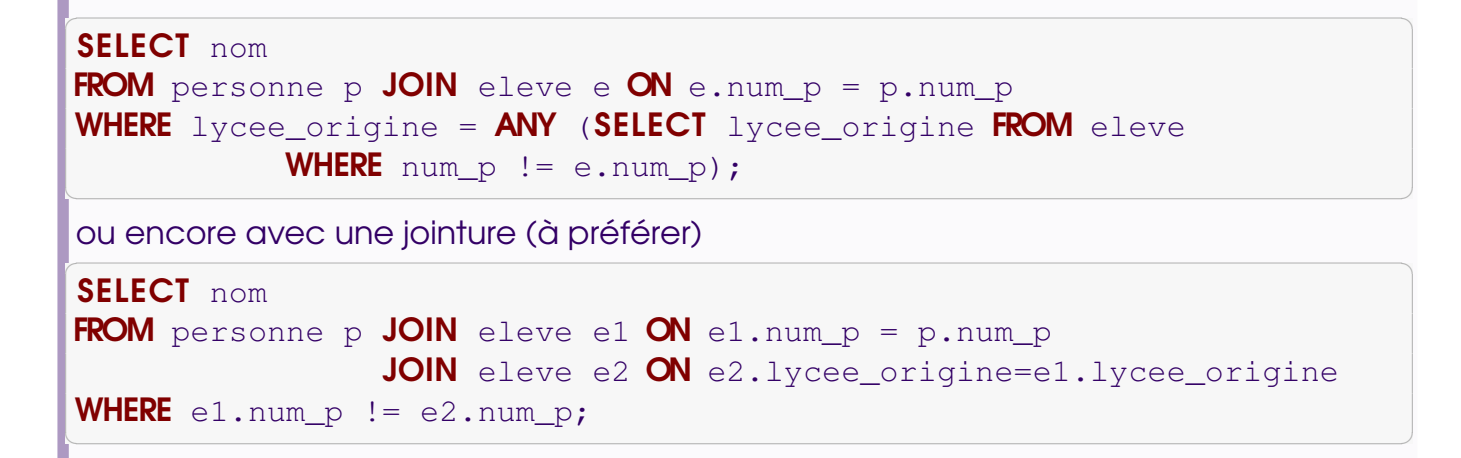

#### Remarque

Un EXISTS (...) équivaut à un 0 != (SELECT COUNT(\*) ...).

#### Exemple : Nom des professeurs non professeurs principaux

```
✞ ☎
SELECT nom
FROM personne pp JOIN prof p ON pp.num_p = p.num_p
WHERE NOT EXISTS (SELECT * FROM classe WHERE num<sub>p</sub> = prof_princ);
```
✝ ✆

✝ ✆

✞ ☎

ou bien ✞ ☎

```
SELECT nom
FROM personne pp JOIN prof p ON pp.num_p = p.num_p
WHERE p.num_p NOT IN (SELECT prof_princ FROM classe);
```
ou encore

SELECT nom FROM personne pp **JOIN** prof p  $ON$  pp.num\_p = p.num\_p EXCEPT SELECT nom FROM personne JOIN classe  $ON$  prof\_princ = num\_p; ✝ ✆

## <span id="page-23-0"></span>3 Regroupement avant agrégation : GROUP BY et HAVING

# **a** GROUP BY

<span id="page-23-1"></span>Idée : regrouper les tuples ayant certains attributs en commun en vue d'utiliser une fonction d'agrégat.

✝ ✆

✞ ☎ SELECT ... FROM ... WHERE ... GROUP BY ...;

Résultat : Une seule ligne est renvoyée par groupe.

Cohérence : Il faut donc que le contenu du SELECT soit cohérent : soit des attributs du GROUP BY ou qui sont identiques pour chaque élément du groupe, soit des fonctions d'agrégat (qui porteront sur chaque groupe).

Exemples

E 1 – Déterminer le nombre moyen d'élèves de chaque professeur. ✞ ☎

```
SELECT num_prof, AVG(effectif) AS "Effectif moyen"
FROM classe JOIN enseigne ON num classe = no
GROUP BY num prof;
\sqrt{2\pi} \sqrt{2\pi} \sqrt{2\pi} \sqrt{2\pi} \sqrt{2\pi} \sqrt{2\pi} \sqrt{2\pi} \sqrt{2\pi} \sqrt{2\pi} \sqrt{2\pi} \sqrt{2\pi} \sqrt{2\pi} \sqrt{2\pi} \sqrt{2\pi} \sqrt{2\pi} \sqrt{2\pi} \sqrt{2\pi} \sqrt{2\pi} \sqrt{2\pi} \sqrt{2\pi} \sqrt{2\pi} \sqrt{2\pi}
```
Mais attention, les éventuels professeurs n'ayant pas d'élèves ( ? ? ?) n'apparaîtront pas.

 $\sqrt{2\pi}$   $\sqrt{2\pi}$   $\sqrt{2\pi}$ 

✝ ✆

Pour les voir, on peut par exemple faire :

```
✞ ☎
SELECT num prof, 0 AS "Effectif moyen" FROM prof
WHERE num_prof NOT IN (SELECT num_prof from enseigne)
```
UNION

```
SELECT num_prof, AVG(effectif) AS "Effectif moyen"
FROM classe JOIN enseigne ON num classe = no
GROUP BY num_prof;
```
E 2 – Combien de produits différents ont été livrés par chaque fournisseur ? ✞ ☎

```
SELECT nF, COUNT(DISTINCT nP)
FROM L
GROUP BY nF;
```
(À nouveau, sans les fournisseurs qui n'ont fait aucune livraison...)

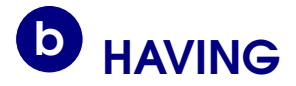

<span id="page-24-0"></span>**Idée** : On peut imposer une condition sur les groupes définis par GROUP BY :

✞ ☎ SELECT ... FROM ... WHERE ... GROUP BY ... HAVING ...;

Cohérence : Comme pour le SELECT, dans la condition du HAVING doivent apparaître soit des attributs du GROUP BY ou qui sont identiques pour chaque élément du groupe, soit des fonctions d'agrégat (qui porteront sur chaque groupe).

 $\sqrt{a}$   $\sqrt{a}$   $\sqrt{a$ 

#### Exemples

E 1 – Nom et nombre moyen d'élèves de chaque professeur qui enseigne dans au moins deux classes

```
✞ ☎
SELECT p.nom, AVG(effectif)
FROM enseigne JOIN classe ON num_classe = no
                    JOIN personne p ON num prof = num p
GROUP BY num prof HAVING COUNT(DISTINCT num classe) > 1;
\sqrt{2\pi} \sqrt{2\pi} \sqrt{2\pi} \sqrt{2\pi} \sqrt{2\pi} \sqrt{2\pi} \sqrt{2\pi} \sqrt{2\pi} \sqrt{2\pi} \sqrt{2\pi} \sqrt{2\pi} \sqrt{2\pi} \sqrt{2\pi} \sqrt{2\pi} \sqrt{2\pi} \sqrt{2\pi} \sqrt{2\pi} \sqrt{2\pi} \sqrt{2\pi} \sqrt{2\pi} \sqrt{2\pi} \sqrt{2\pi}
```
E 2 – Nombre de produits différents livré par chaque fournisseur tel que ce fournisseur livre une quantité totale plus grande que 1 000 unités

 $\sqrt{2\pi}$   $\sqrt{2\pi}$   $\sqrt{2\pi}$ 

```
✞ ☎
SELECT nF, COUNT(DISTINCT nP)
FROM L
GROUP BY nF HAVING SUM (quantite) > 1000;
```
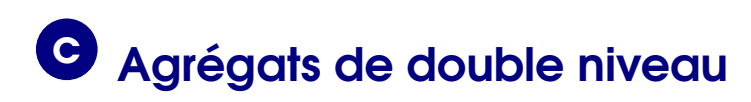

<span id="page-24-1"></span>Un GROUP BY renvoyant plusieurs résultats, on peut enchaîner avec une autre fonction d'agrégat.

Exemples

E 1 – Moyenne du nombre total d'élèves par professeur (ayant des élèves) ✞ ☎

```
SELECT AVG(somme)
FROM (SELECT num_prof, SUM(effectif) AS somme
            FROM classe JOIN enseigne ON num_classe = no
            GROUP BY num_prof);
\sqrt{2\pi} \sqrt{2\pi} \sqrt{2\pi} \sqrt{2\pi} \sqrt{2\pi} \sqrt{2\pi} \sqrt{2\pi} \sqrt{2\pi} \sqrt{2\pi} \sqrt{2\pi} \sqrt{2\pi} \sqrt{2\pi} \sqrt{2\pi} \sqrt{2\pi} \sqrt{2\pi} \sqrt{2\pi} \sqrt{2\pi} \sqrt{2\pi} \sqrt{2\pi} \sqrt{2\pi} \sqrt{2\pi} \sqrt{2\pi}
```
Mais on a compté plusieurs fois une même classe si le professeur enseigne plusieurs matières dans la classe. Pour éviter cela, on peut écrire :

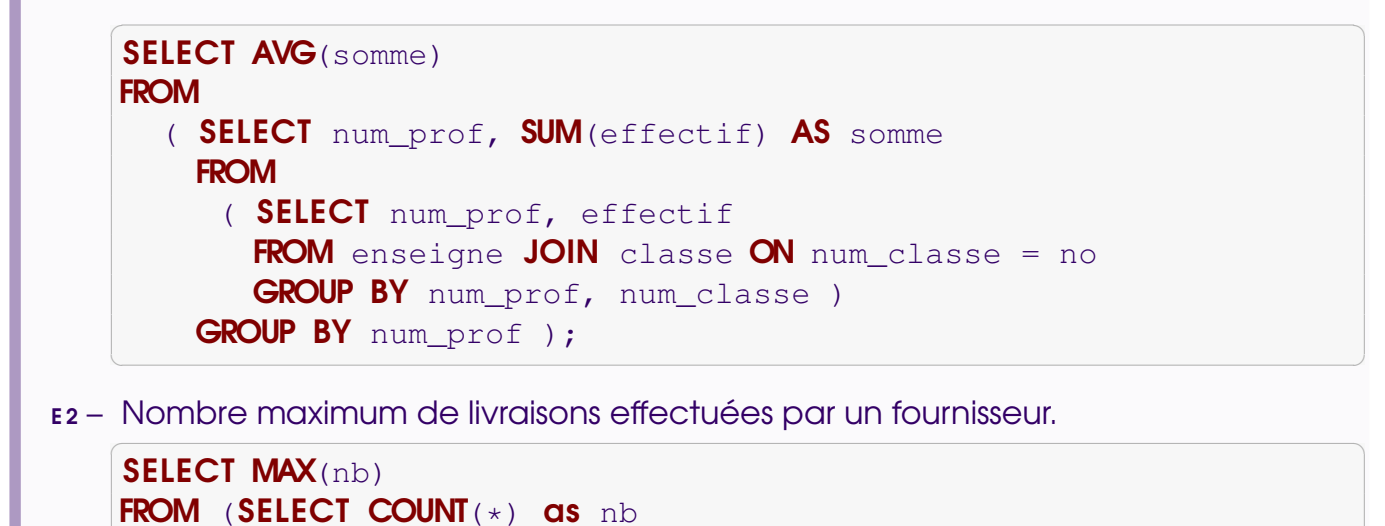

GROUP BY nF);

FROM L

## <span id="page-25-0"></span>4 Cas de la division

La division n'existe pas en SQL. Voici plusieurs manières de l'obtenir :

 $\sqrt{2\pi}$   $\sqrt{2\pi}$   $\sqrt{2\pi}$ 

• Avec un Not EXISTS et un Not IN :

$$
x \in R_1 \div R_2 \Longleftrightarrow \forall y \in R_2, (x, y) \in R_1
$$
  

$$
\Longleftrightarrow \text{non} \left( \exists y \in R_2, (x, y) \notin R_1 \right)
$$
  

$$
\Longleftrightarrow \exists y \in R_2, (x, y) \notin R_1
$$

• Avec deux NOT EXISTS imbriqués :

$$
x \in R_1 \div R_2 \Longleftrightarrow \forall y \in R_2, \quad (x, y) \in R_1
$$

$$
\Longleftrightarrow \exists y \in R_2 \mid \exists z \in R_1 \; ; \; z = (x, y)
$$

• Avec COUNT :  $x \in R_1 \div R_2$  si et seulement si le nombre de  $(x, y) \in R_1$  tel que  $y \in R_2$  est le nombre de tuples de  $R_2$ .

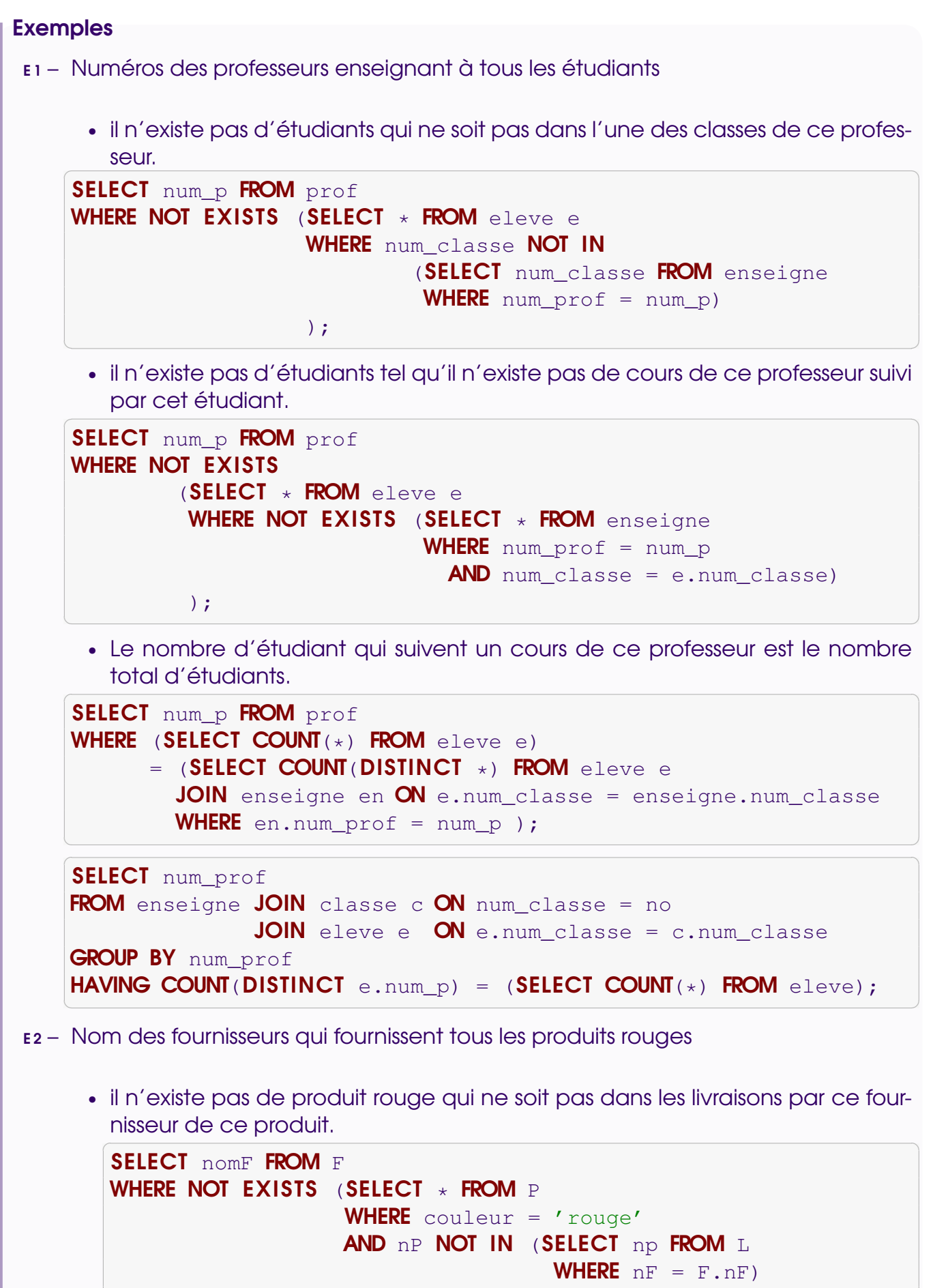

```
);
```
 $\left($   $\left($   $\right)$   $\left($   $\left($   $\right)$   $\left($   $\right)$   $\left($   $\left($   $\right)$   $\left($   $\left($   $\right)$   $\left($   $\left($   $\right)$   $\left($   $\right)$   $\left($   $\left($   $\right)$   $\left($   $\left($   $\right)$   $\left($   $\right)$   $\left($   $\left($   $\right)$   $\left($   $\left($   $\right)$   $\left($   $\left($   $\right)$   $\left($ 

• il n'existe pas de produit rouge tel qu'il n'existe pas de livraison par ce fournisseur de ce produit.

```
✞ ☎
SELECT nomF FROM F
WHERE NOT EXISTS (SELECT * FROM P
              WHERE couleur = 'rouge'
             AND NOT EXISTS (SELECT * FROM L
                          WHERE nF = F \cdot nFAND nP = P \cdot NP);
```
• le nombre de produits rouges est égal au nombre de produits rouges livrés par ce fournisseur.

✝ ✆

 $\left(\begin{array}{cc} \mathbf{C} & \mathbf{C} \end{array}\right)$ ✞ ☎

 $\left(\begin{array}{cc} 0 & \cdots & \cdots & \cdots \end{array}\right)$ 

```
✞ ☎
SELECT nomF FROM F
WHERE (SELECT COUNT(*) FROM P WHERE couleur = r rouge')
     = (SELECT COUNT(DISTINCT L.nP)
       FROM L JOIN P ON L. nP = P \cdot nPWHERE nF = F.nF AND couleur = 'rouge'
      );
```

```
SELECT nF
FROM L JOIN P ON L. nP = P \cdot nPWHERE couleur = 'rouge'
GROUP BY nF
HAVING COUNT (DISTINCT nP) = (SELECT COUNT(*) FROM P
                               WHERE couleur = 'rouge');
```